## **KONU 2: DOĞRUSAL PROGRAMLAMA**

Genel halde bir doğrusal programlama problemi (d.p.p.) modeli matris gösterimi ile

$$
\min/\max f(\mathbf{X}) = c\mathbf{X}
$$
  
 
$$
A\mathbf{X} \{ \leq \, , \geq \, , \, = \} \mathbf{b}
$$
  
 
$$
\mathbf{X} \geq \mathbf{0}
$$
 (2.1)

olarak tanımlanır. Burada,  $\mathbf{c} = [c_1 \ c_2 ... c_n]$  fiyat vektörü,  $A = [a_{ij}]_{m \times n}$  teknoloji matrisi (katsayı matrisi) ve  $\mathbf{b}\!=\!\!\begin{bmatrix} b_1 & b_2 & ... & b_m \end{bmatrix}$ , sağ yan vektörüdür. Bir d.p.p. açık olarak

$$
\min/\max f(\mathbf{X}) = \sum_{j=1}^{n} c_j X_j
$$
\n
$$
\sum_{j=1}^{n} a_{ij} X_j \{ \leq \, \geq \, j = \} b_j, \quad j = 1, 2, \dots, m
$$
\n(i)\n
$$
X_j \geq 0, \quad j = 1, 2, \dots, n
$$
\n(ii)\n(iii)

biçimindedir. Burada, X<sub>j</sub>, j=1,2,...,n karar değişkenleri,

- (*ii*) kısıtlarını sağlıyor ise, **çözüm**
- (*ii*) ve (*iii*) kısıtlarını birlikte sağlıyor ise, **uygun çözüm**
- (*i*), (*ii*) ve (*iii*) kısıtlarını aynı anda sağlıyor ise, **en iyi (optimal) çözüm**

adını alır. Amaç, en iyi çözümü elde etmektir.

Bir d.p.p.' ni oluşturmak için temel varsayımlar,

- Oransallık (Değişkenin/değişkenlerin orantılı katkısı olmalı)
- Toplamsallık (Değişkenler toplanabilmeli)
- Bölünebilirlik (Negatif olmama koşulu)
- Belirlilik (Sayısal parametreler biliniyor olmalı)

dır.

Bir d.p.p. nin yasal biçimleri

max  $f(\mathbf{X})$  = **cX**  $A$ **X**  $\leq$  **b**  $X \geq 0$  ve min  $f(\mathbf{X}) = c\mathbf{X}$  $A$ **X** $\geq$ **b**  $X \geq 0$ 

olup, d.p.p.' nin standart biçimi

min/max  $f(\mathbf{X}) = c\mathbf{X}$  $AX = b$  $X \geq 0$ 

olarak tanımlıdır.

D.p.p.' nin çözümünde kullanılan model düzeni "**Primal Model**" düzenidir. Aynı modelin değişik düzende oluşturulması ile "**Dual (İkilik) Model**" elde edilir. Primal model ile dual modelde değişken ve kısıt sayılarının farklı olması, birinin diğerinden daha kolay çözülebilir olmasına yol açar. Primal ve dual modelde değişken sayısı grafiksel yöntem ile çözüme elvermeyecek kadar çok olur ise, iki model arasında kısıt sayısı az olan ve daha az yapay değişken kullanılması gereken model tercih edilir. Primal ve dual modellerin çözümünde her iki modelin amaç fonksiyonlarının en iyi çözümündeki değerleri birbirine eşit olur. Eğer, problemlerden herhangi biri sonsuz çözüme sahip ise, diğeri için uygun çözüm bulunamaz. Primal-Dual modelin yasal biçimde gösterimi aşağıdaki gibidir:

| $P: \text{max } Z = cX$ | $D: \text{min } Z = b'V$ |               |
|-------------------------|--------------------------|---------------|
| $AX \leq b$             | $\Rightarrow$            | $A'V \geq c'$ |
| $X \geq 0$              | $V \geq 0$               |               |
| $P: \text{min } Z = cX$ | $D: \text{max } Z = b'V$ |               |
| $AX \geq b$             | $\Rightarrow$            | $A'V \leq c'$ |
| $X \geq 0$              | $V \geq 0$               |               |

## **Örnek 2.1:**

Kahve üretimi yapan bir şirket aynı zamanda cezve ve fincan üretmektedir. Üretilen cezveler ve fincanlar boyama kısmında işlem görmekte ve ayrıca fincanlar kaplanmaktadır. Bir cezve yapımı için 1 saat boyama ve 1 kg parlatıcıya gereksinim vardır. Bir fincan üretimi için ise, 1.5 saat boyama, 0.5 saat soğutma ve 1 kg parlatıcı kullanılmaktadır. Şirketin aylık elverişli kaynakları 750 saat boyama zamanı, 200 saat soğutma kapasitesi ve 600 kg parlatıcıdır. Bir cezve satışından şirketin karı 3 TL ve bir fincan sağlanan kar ise, 4 TL' dir. Yönetici karını en büyükleyecek biçimde aylık üreteceği cezve ve fincan sayısını belirlemek istemektedir. Buna göre,

**a.**Tanımlanan problemin d.p.p. biçiminde matematiksel modelini oluşturunuz.

- **b.**Problemin en iyi çözümünü grafiksel yöntem ile elde ediniz.
- **c.** Simpleks tablodan yararlanarak problem için optimal çözüm değerini belirleyiniz.
- **d.**Oluşturduğunuz primal modelin dualini alınız
- **e.**Dual modelin en iyi çözüm değerini simpleks tablo ile elde ediniz. Dual değişkenlerin sizce ekonomik yorumu ne olur?
- **f.** Primal modelin en iyi çözüm değeri ile dual modelin en iyi çözüm değeri arasındaki ilişkiyi açıklayınız.
- **g.**Primal modeldeki ikinci kısıtın marjinal değeri nedir?
- **h.**Verilen d.p.p. için MATLAB programını kullanarak primal ve dual modellerin en iyi çözüm değerlerini elde ediniz.

## **Çözüm:**

**a.** <sup>1</sup> *X* : Aylık üretilecek cezve sayısı (adet)  $X_2$ : Aylık üretilecek fincan sayısı (adet)

P: max 
$$
Z = 3X_1 + 4X_2
$$
  
\n $X_1 + 1.5X_2 \le 750$   
\n $0.5X_2 \le 200$   
\n $X_1 + X_2 \le 600$   
\n $X_1, X_2 \ge 0$ 

**b.**

P: max 
$$
Z = 3X_1 + 4X_2
$$
  
\n $X_1 + 1.5X_2 \le 750$  .... (1)  
\n $0.5X_2 \le 200$  .... (2)  
\n $X_1 + X_2 \le 600$  .... (3)  
\n $X_1, X_2 \ge 0$ 

$$
\text{Kis} \quad 1: \quad X_1 + 1.5X_2 = 750 \Longrightarrow \begin{cases} X_1 = 0, X_2 = 500 \\ X_1 = 750, X_2 = 0 \end{cases}
$$

Kisit 2: 0.5
$$
X_2
$$
 = 200 ⇒ { $X_2$  = 400

Kisit 3: 
$$
X_1 + X_2 = 600 \Rightarrow \begin{cases} X_1 = 0, X_2 = 600 \\ X_1 = 600, X_2 = 0 \end{cases}
$$

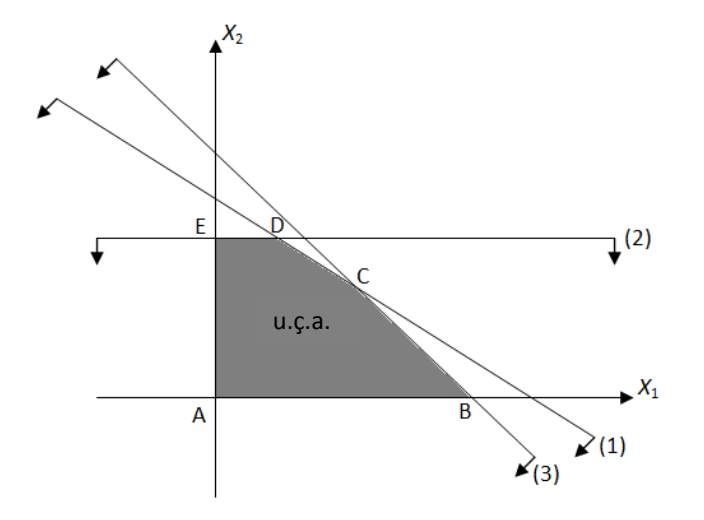

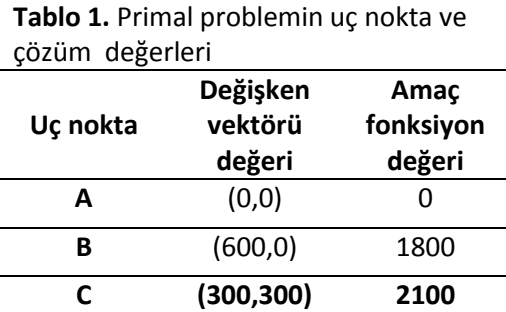

**D** (150,400) 2050 **E** (0, 400) 1600

 **Grafik 1.** Primal problemin uygun çözüm alanı (u.ç.a.)

 Grafiksel yöntem ile elde edilen sonuçlara göre, verilen primal d.p.p.' nin optimal çözüm vektörü Grafik 1' deki C noktası olup,  $\boldsymbol{\mathsf{X}}^*$  =  $\begin{bmatrix} 300 & 300 \end{bmatrix}$  ve amaç fonksiyon değeri  $\boldsymbol{\mathsf{Z}}^*$ = 2100 dür. Buna göre, kahve üretimi yapan şirketin 2100 TL' lik kar ile aylık üreteceği cezve ve fincan sayıları 300' er adettir.

**c.** Verilen primal problem standart hale getirilir.

P: max 
$$
Z = 3X_1 + 4X_2 + 0X_3 + 0X_4 + 0X_5
$$
  
\n $X_1 + 1.5X_2 + X_3 = 750$   
\n $0.5X_2 + X_4 = 200$   
\n $X_1 + X_2 + X_5 = 600$   
\n $X_1, X_2 \ge 0$   
\n $X_2 = 0$   
\n $X_3 + X_4 = 200$   
\n $X_4 + X_5 = 600$   
\n $X_5 = 600$   
\n $X_6 = 200$   
\n $X_7 = 200$   
\n $X_8 = 200$   
\n $X_9 = 200$   
\n $X_1 + X_2 = 0$ 

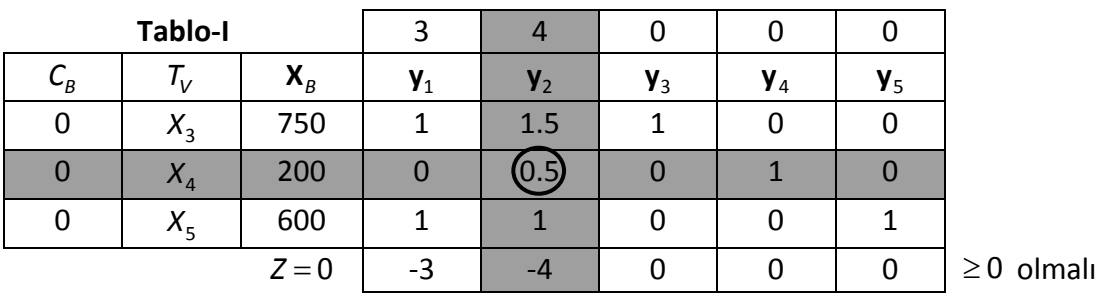

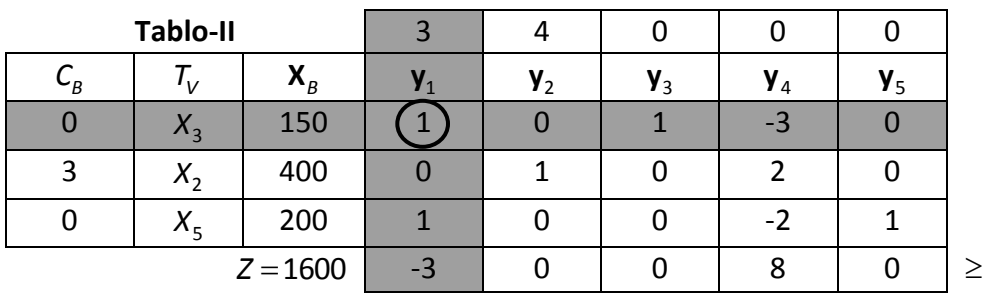

 $\geq 0$  olmalı

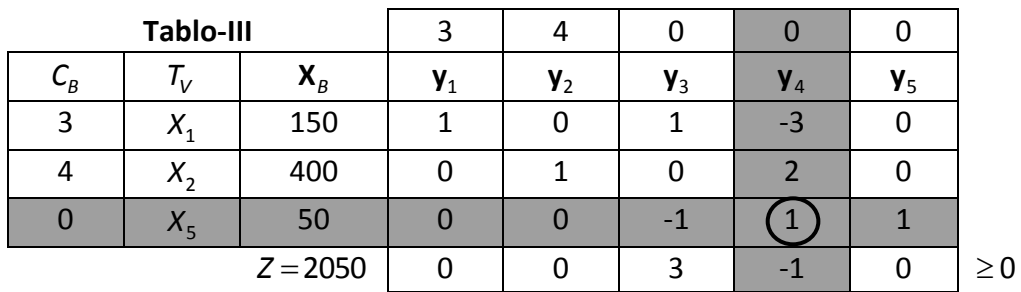

olmalı

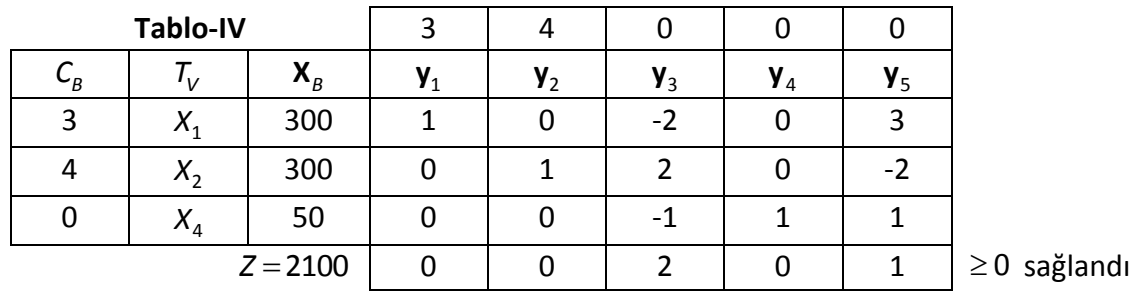

Optimal çözüm değerleri  $\boldsymbol{X}^* = [300 \ 300]$  ve amaç fonksiyon değeri Z<sup>\*</sup>= 2100 dür.

**d.**

D: min 
$$
Z = 750V_1 + 200V_2 + 600V_3
$$
  
\n $V_1 + V_3 \ge 3$   
\n $1.5V_1 + 0.5V_2 + V_3 \ge 4$   
\n $V_1, V_2, V_3 \ge 0$ 

**e.**

D: min 
$$
Z = 750V_1 + 200V_2 + 600V_3 + 0V_4 + 0V_5
$$
  
\n $V_1 + V_3 - V_4 = 3$   
\n $1.5V_1 + 0.5V_2 + V_3 - V_5 = 4$   
\n $V_i \ge 0$ ,  $i = 1, 2, ..., 5$   
\n $A = \begin{bmatrix} 1 & 0 & 1 & -1 & 0 \\ 1.5 & 0.5 & 1 & 0 & -1 \end{bmatrix}$ ,  $\mathbf{b} = \begin{bmatrix} 3 \\ 4 \end{bmatrix}$ 

Dual modelin standartlaştırılması ile elde edilen standart haldeki dual modelde *A* katsayılar matrisinde *B* temeli için birim matris olmadığından, Charnes' in M yöntemi kullanılarak birim matris oluşturacak biçimde dual modelin kısıt fonksiyonlarına yapay değişkenler eklenir.

D: min 
$$
Z = 750V_1 + 200V_2 + 600V_3 + 0V_4 + 0V_5 + Mq_1 + Mq_2
$$
  
\n $V_1 + V_3 - V_4 + q_1 = 3$   
\n $1.5V_1 + 0.5V_2 + V_3 - V_5 + q_2 = 4$   
\n $V_i \ge 0$ ,  $i = 1, 2, ..., 5$   
\n $q_1, q_2 \ge 0$   
\n $A = \begin{bmatrix} 1 & 0 & 1 & -1 & 0 & |1 & 0 \\ 1.5 & 0.5 & 1 & 0 & -1 & |0 & 1 \end{bmatrix}$ 

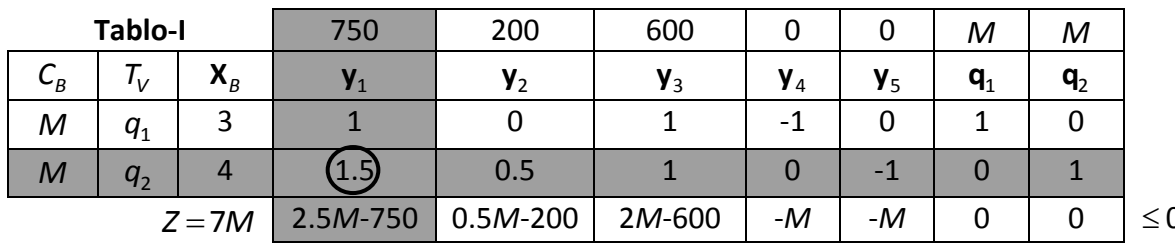

 $\leq 0$  olmalı

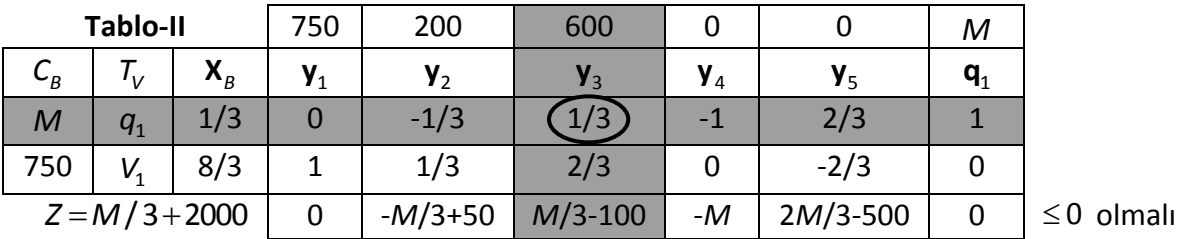

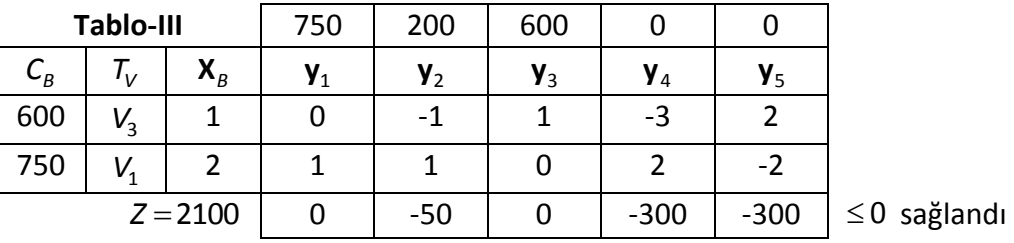

Tablo III' e göre primal uygunluk ve dual uygunluk sağlandı.

Buna göre, dual değişken değerleri ve dual amaç fonksiyon değeri sırasıyla  $V^* = [V_1 \ V_2 \ V_3] = [2 \ 0 \ 1]$  $\mathbf{V}^* = [V_1 \quad V_2 \quad V_3] = [2 \quad 0 \quad 1]$  ve  $Z^* = 2100$  olarak elde edilir.

 $V_1 = 2 \implies 1$ . kısıtın sağ yan değerinde yapılacak bir birimlik değişim amaç fonksiyonunu 2 birim etkiler. ( $b<sub>1</sub>$  deki 1 birimlik artış, Z değerini 2 birim artırır.  $b<sub>1</sub>$  deki 1 birimlik azalma, *Z* değerini 2 birim azaltır.)

P: max 
$$
Z = 3X_1 + 4X_2
$$
  
\n $X_1 + 1.5X_2 \le 751$   
\n $0.5X_2 \le 200$   
\n $X_1 + X_2 \le 600$   
\n $X_1, X_2 \ge 0$   
\nD  
\n $X_1 + X_2 \le 0$ 

- $P: \text{ max } Z = 3X_1 + 4X_2$  $1 + 1.5X_2$ 2  $1 + X_2$  $X_1, X_2 \ge 0$  $1.5X_2 \le 749$  $0.5X_2 \le 200$ 600  $X_1 + 1.5X$ *X*  $X_1 + X$  $+1.5X_2 \le 74$  $\leq$  $X_2 = 20$ <br>+  $X_2 \le 60$  $\Rightarrow$   $\mathsf{x}^* = \begin{vmatrix} 302 \\ 308 \end{vmatrix}$ 298  $X^* = \begin{bmatrix} 302 \\ 298 \end{bmatrix}$  ,  $Z^* = 2098$
- $V_2 = 0 \implies 2$ . kısıtın sağ yan değerinde yapılacak bir birimlik değişim amaç fonksiyonunu etkilemez.
- $V_3 = 1 \implies 3$ . kısıtın sağ yan değerinde yapılacak bir birimlik değişim amaç fonksiyonunu 1 birim etkiler.

Ayrıca, dual modelin en iyi çözümü dual simpleks yöntem ile de elde edilebilir. Bunun için, (d) seçeneğinde tanımlı dual model

D: min 
$$
Z = 750V_1 + 200V_2 + 600V_3
$$
  
\n $-V_1 - V_3 \le -3$   
\n $-1.5V_1 - 0.5V_2 - V_3 \le -4$   
\n $V_1, V_2, V_3 \ge 0$ 

biçiminde tanımlanır. Dual modelin standartlaştırılması ile<br>D: min Z = 750V<sub>1</sub> + 200V<sub>2</sub> + 600V<sub>3</sub>

D: min 
$$
Z = 750V_1 + 200V_2 + 600V_3
$$
  
\n $-V_1 - V_3 + V_4 = -3$   
\n $-1.5V_1 - 0.5V_2 - V_3 + V_5 = -4$   
\n $V_i \ge 0$ ,  $i = 1, 2, ..., 5$ 

modeline ulaşılır.

$$
A = \begin{bmatrix} -1 & 0 & -1 & 1 & 0 \\ -1.5 & -0.5 & -1 & 0 & 1 \end{bmatrix}, \quad b = \begin{bmatrix} -3 \\ -4 \end{bmatrix}
$$

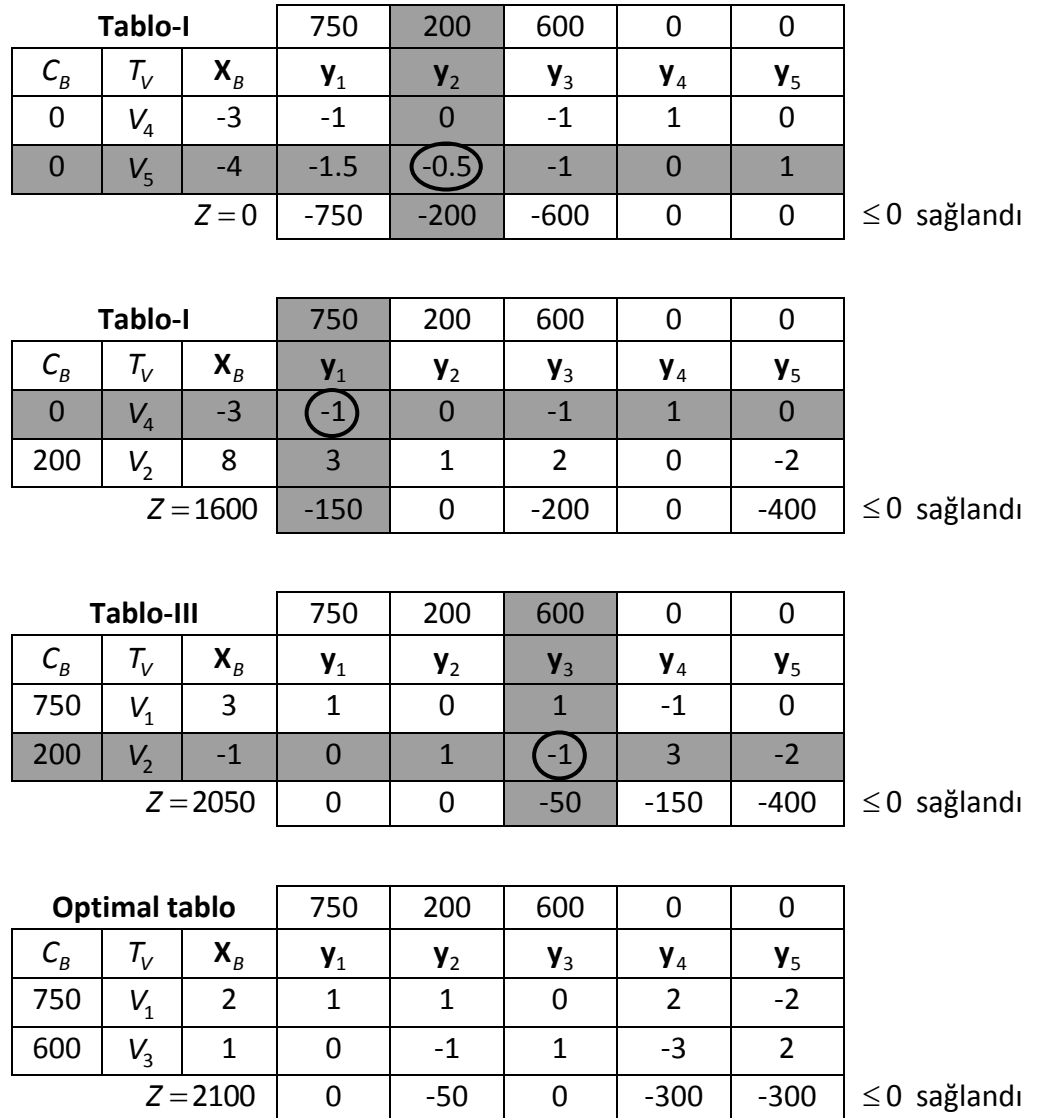

**f.** Primal modelin optimal simpleks tablosunda, modeli standart hale getirmek için kullanılan değişkenlerin  $Z_j - c_j$  değerleri, dual modelin temel değişkenlerinin optimal çözüm değeridir. Dual modelin optimal simpleks tablosunda, modeli standart hale getirmek için kullanılan değişkenlerin  $Z_j - c_j$  değerlerinin ters işaretli değerleri, primal modelin temel değişkenlerinin optimal çözüm değeridir. Amaç fonksiyonun optimal değerleri primal ve dual modeller için aynı olup, *Z*<sup>\*</sup> = 2100 dür.

| <b>Primal modelin</b><br>optimal simpleks<br>tablosu |                                  |                  | 3              | 4              | 0              | U              | O     |
|------------------------------------------------------|----------------------------------|------------------|----------------|----------------|----------------|----------------|-------|
| $C_{B}$                                              | $\tau_{\rm\scriptscriptstyle V}$ | $\mathbf{X}_{B}$ | $\mathbf{V}_1$ | $\mathbf{V}_2$ | $\mathbf{y}_3$ | $\mathbf{y}_4$ | $Y_5$ |
| 3                                                    | $X_1$                            | 300              |                | U              | $-2$           |                | 3     |
| 4                                                    | $X_{2}$                          | 300              | Ⴖ              |                |                |                | -2    |
| ი                                                    | $X^{}_{4}$                       | 50               | Ⴖ              |                | -1             |                |       |
| $Z = 2100$                                           |                                  |                  |                |                |                |                |       |

≥0 sağlandı

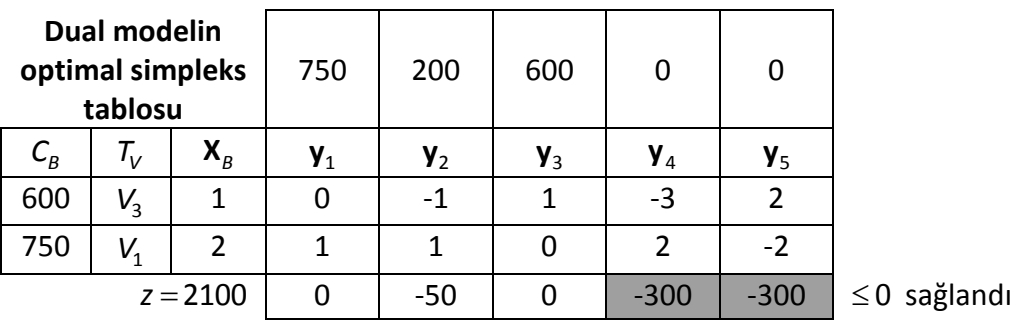

**g.** Primal modeldeki 2. kısıtın marjinal değeri, ikinci kısıtın sağ yan değerinin bir birim artırılması ile elde edilen modelde amaç fonksiyonunun yeni bulunan değeri ile orijinal problemdeki optimal değeri arasındaki fark olarak tanımlanır.

İkinci kısıtın sağ yan değeri  $b_2$  = 200 yerine 201 olduğunda, Grafik 1' de gösterilen D ve E uç noktalarının yeni değerlerini belirlemek için (1) ve (2) numaralı kısıtların kesişim noktasının değerinin bulunması gerekir. Buna göre, D noktasının yeni değeri D<sup>\*</sup> = (147, 402) olup, Z<sup>D\*</sup> = 2049 olarak bulunur. Buradan, ikinci kısıtın marjinal değeri Z<sup>D\*</sup>- Z<sup>D</sup> = 2049-2050 = -1 olur. Buna göre, ikinci kısıtın sağ yan değeri 1 birim artırılırsa, amaç fonksiyon değeri 1 birim azalır.

**h.**

P: max 
$$
Z = 3X_1 + 4X_2
$$
  
\n $X_1 + 1.5X_2 \le 750$   
\n $0.5X_2 \le 200$   
\n $X_1 + X_2 \le 600$   
\n $X_1, X_2 \ge 0$   
\n $X_2 \ge 0$   
\n $X_1, X_2 \ge 0$   
\n $X_2 \ge 0$   
\n $X_1, X_2 \ge 0$   
\n $X_2 \ge 0$   
\n $X_1, X_2 \ge 0$   
\n $X_2 \ge 0$   
\n $X_1, X_2 \ge 0$   
\n $X_2 \ge 0$   
\n $X_1, X_2 \ge 0$   
\n $X_2 \ge 0$   
\n $X_1, X_2 \ge 0$   
\n $X_2 \ge 0$   
\n $X_1, X_2 \ge 0$   
\n $X_2 \ge 0$   
\n $X_1, X_2 \ge 0$   
\n $X_2 \ge 0$   
\n $X_1, X_2 \ge 0$   
\n $X_1, X_2 \ge 0$   
\n $X_1, X_2 \ge 0$   
\n $X_1, X_2 \ge 0$   
\n $X_1, X_2 \ge 0$   
\n $X_1, X_2 \ge 0$   
\n $X_1, X_2 \ge 0$   
\n $X_1, X_2 \ge 0$   
\n $X_1, X_2 \ge 0$   
\n $X_1, X_2 \ge 0$   
\n $X_1, X_2 \ge 0$   
\n $X_1, X_2 \ge 0$   
\n $X_1, X_2 \ge 0$   
\n $X_1, X_2 \ge 0$   
\n $X_1, X_2 \ge 0$   
\n $X_1, X_2 \ge 0$   
\n $X_1, X_2 \ge 0$   
\n $X_1, X_2 \ge 0$   
\n $X_1, X_2 \ge 0$   
\n $X_1, X$ 

 $-2.1000e+03$ 

Burada, fval (amaç fonksiyon değeri) negatif işaretli olarak bulunmuştur. Çünkü, MATLAB' da verilen bir d.p.p. minimizasyon problemi biçiminde çözümlendiğinden, optimizasyonda "max F = min (-F)" ilişkisi gereği amaç fonksiyonu katsayıları primal problem maksimum türünde olduğu için f vektöründe eksi işaretli olarak tanımlanmıştır. Buna göre, elde edilen hesaplama sonuçlarından  $\boldsymbol{x}^* = [300 \hspace{0.15cm} 300]$  ve *Z* \* = 2100 değerlerine ulaşıldığı görülür. Benzer olarak dual model için de

```
10 1 2
D: min Z = 750V<sub>1</sub> + 200V<sub>2</sub> + 600V<sub>3</sub>
          n Z = 750V<sub>1</sub> + 20<br>-V<sub>1</sub> - V<sub>3</sub> ≤ -3
             Z = 7.<br>V_1 - V_2>> A=[-1 0 -1;-1.5 -0.5 -1];
              \frac{1}{1} - V_3-V_1 - V_3 \le -3<br>-1.5V_1 - 0.5V_2 - V_3 \le -4-V_1 - V_3 \le -3<br>1.5V_1 - 0.5V_2 - V_3 \le -4V_1 - V_3 \le -3<br>V<sub>1</sub> − 0.5V<sub>2</sub> − V<sub>1</sub>
                                                   >> b = [-3 -4];V_1 - 0.5V_2 - V_31.5V_1 - 0.5V_2<br>V_1, V_2, V_3 \ge 0>> 1b=[0 0 0];
                                                        \gg ub=[inf inf inf];
                                                        \gg [x, fval]=linprog(f, A, b, [], [], lb, ub)
                                                        Optimization terminated.
                                                        x =2.0000
                                                                0.00001.0000
                                                        fval =V^* = [V_1 \quad V_2 \quad V_3] = [2 \quad 0 \quad 1] ve Z^* = 2100 olur.
sonuçlarına ulaşılır. Buna göre, \mathbf{V}^* = [V_1 \quad V_2 \quad V_3] = [2 \quad 0 \quad 1]
```